## Package 'lvmcomp'

October 13, 2022

Type Package

Title Stochastic EM Algorithms for Latent Variable Models with a High-Dimensional Latent Space

Version 1.2

Date 2018-12-19

Author Siliang Zhang [aut, cre], Yunxiao Chen [aut], Jorge Nocedal [cph], Naoaki Okazaki [cph]

Description Provides stochastic EM algorithms for latent variable models

with a high-dimensional latent space. So far, we provide functions for confirmatory item factor analysis based on the multidimensional two parameter logistic (M2PL) model and the generalized multidimensional partial credit model. These functions scale well for problems with many latent traits (e.g., thirty or even more) and are virtually tuning-free. The computation is facilitated by multiprocessing 'OpenMP' API. For more information, please refer to: Zhang, S., Chen, Y., & Liu, Y. (2018). An Improved Stochastic EM Algorithm for Large-scale Full-information Item Factor Analysis. British Journal of Mathematical and Statistical

Psychology. [<doi:10.1111/bmsp.12153>](https://doi.org/10.1111/bmsp.12153).

Maintainer Siliang Zhang <zhangsiliang123@gmail.com>

URL <https://github.com/slzhang-fd/lvmcomp>

BugReports <https://github.com/slzhang-fd/lvmcomp/issues>

License GPL-3

LazyData true

Depends  $R$  ( $>= 3.1$ )

**Imports** Rcpp  $(>= 0.12.17)$ , coda  $(>= 0.19-1)$ , stats

LinkingTo Rcpp, RcppArmadillo

RoxygenNote 6.1.0

Encoding UTF-8

NeedsCompilation yes

Repository CRAN

Date/Publication 2018-12-30 23:00:02 UTC

### <span id="page-1-0"></span>R topics documented:

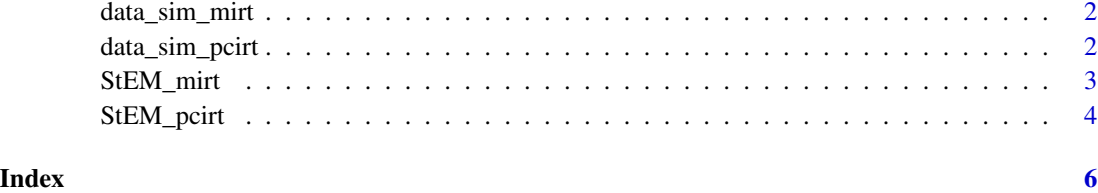

data\_sim\_mirt *Simulated dataset for multivariate item response theory model.*

#### Description

The dataset contains the simulation setting and the response data.

#### Usage

data\_sim\_mirt

#### Format

An object of class list of length 9.

data\_sim\_pcirt *Simulated dataset for generalized partial credit model.*

#### Description

The dataset contains the simulation setting and the response data.

#### Usage

data\_sim\_pcirt

#### Format

An object of class list of length 10.

<span id="page-2-0"></span>

#### Description

Stochastic EM algorithm for solving multivariate item response theory model

#### Usage

```
StEM_mirt(response, Q, A0, d0, theta0, sigma0, m = 200, TT = 20,
 max\_attempt = 40, tol = 1.5, precision = 0.01, parallel = FALSE)
```
#### Arguments

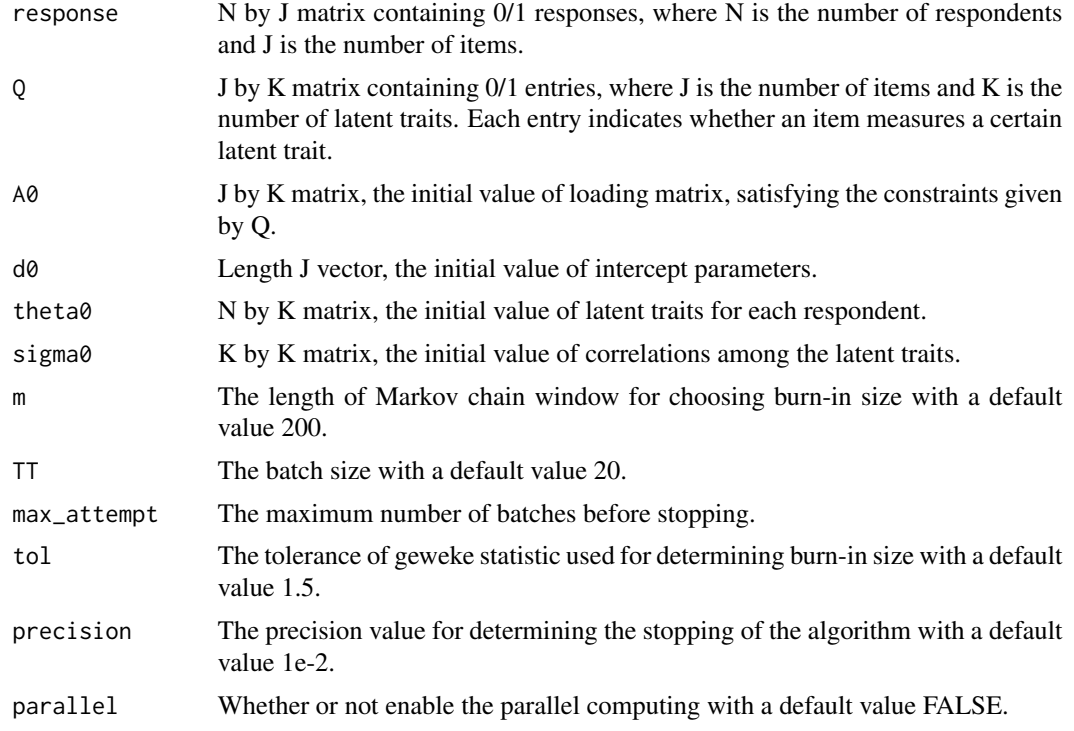

#### Value

The function returns a list with the following components:

A\_hat The estimated loading matrix.

d\_hat The estimated value of intercept parameters.

sigma\_hat The estimated value of correlation matrix of latent traits.

burn\_in\_T The length of burn-in size.

#### <span id="page-3-0"></span>References

Zhang, S., Chen, Y. and Liu, Y. (2018). An Improved Stochastic EM Algorithm for Large-Scale Full-information Item Factor Analysis. *British Journal of Mathematical and Statistical Psychology*. To appear. D.C. Liu and J. Nocedal. On the Limited Memory Method for Large Scale Optimization (1989), Mathematical Programming B, 45, 3, pp. 503-528.

#### Examples

# run a toy example based on the M2PL model

```
# load a simulated dataset
attach(data_sim_mirt)
# generate starting values for the algorithm
A0 <- Q
d0 <- rep(0, J)
theta0 <- matrix(rnorm(N*K, 0, 1),N)
sigma0 \le diag(1, K)
# do the confirmatory MIRT analysis
# to enable multicore processing, set parallel = T
mirt_res <- StEM_mirt(response, Q, A0, d0, theta0, sigma0)
```
StEM\_pcirt *Stochastic EM algorithm for solving generalized partial credit model*

#### Description

Stochastic EM algorithm for solving generalized partial credit model

#### Usage

```
StEM_pcirt(response, Q, A0, D0, theta0, sigma0, m = 200, TT = 20,
 max_-attempt = 40, tol = 1.5, precision = 0.015, parallel = F)
```
#### Arguments

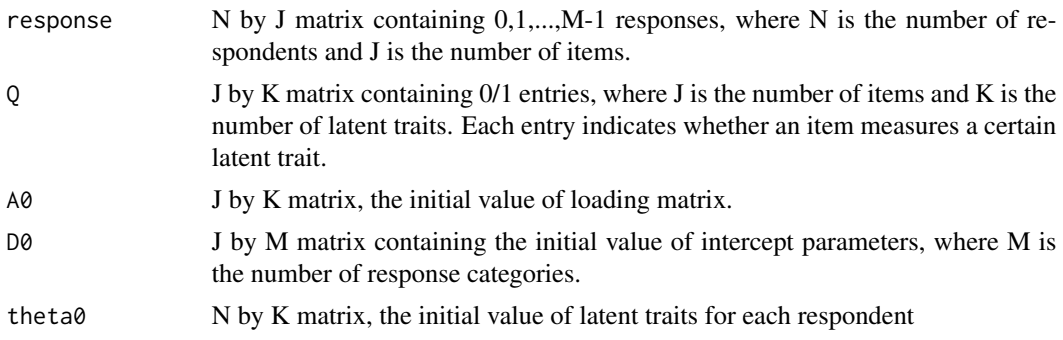

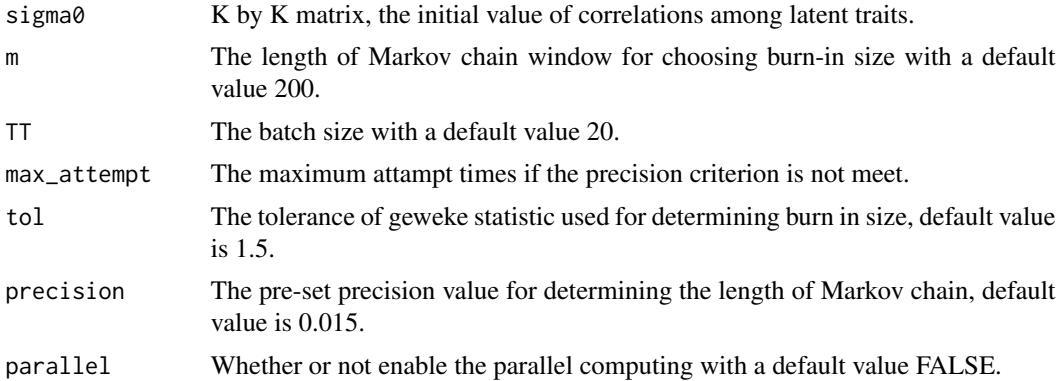

#### Value

The function returns a list with the following components:

A\_hat The estimated loading matrix

D\_hat The estimated value of intercept parameters.

sigma\_hat The estimated value of correlation matrix of latent traits.

burn\_in\_T The length of burn in size.

#### References

Zhang, S., Chen, Y. and Liu, Y. (2018). An Improved Stochastic EM Algorithm for Large-Scale Full-information Item Factor Analysis. *British Journal of Mathematical and Statistical Psychology*. To appear. D.C. Liu and J. Nocedal. On the Limited Memory Method for Large Scale Optimization (1989), Mathematical Programming B, 45, 3, pp. 503-528.

#### Examples

# run a toy example based on the partial credit model

```
# load a simulated dataset
attach(data_sim_pcirt)
# generate starting values for the algorithm
AO \leftarrow OD0 <- matrix(1, J, M)
DØ[, 1] <- 0
theta0 <- matrix(rnorm(N*K), N, K)
sigma <- diag(1, K)
# do the confirmatory partial credit model analysis
# to enable multicore processing, set parallel = T
```
pcirt\_res <- StEM\_pcirt(response, Q, A0, D0, theta0, sigma0)

# <span id="page-5-0"></span>Index

∗ datasets data\_sim\_mirt, [2](#page-1-0) data\_sim\_pcirt, [2](#page-1-0)

data\_sim\_mirt, [2](#page-1-0) data\_sim\_pcirt, [2](#page-1-0)

StEM\_mirt, [3](#page-2-0) StEM\_pcirt, [4](#page-3-0)